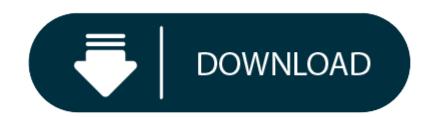

Chrome 76 Download Mac

- 1. Chrome Version 76 Download Mac
- 2. Chrome Download 76 Version

Think of the Dev channel of Google Chrome as an alpha build, Chrome's equivalent of Firefox Aurora. It's one step forward from the untested nightly builds of Chrome Canary, but it's still a long way from the finished article, never mind the more reliable beta.

That said, Chrome Dev obviously remains a key part of the Chrome development cycle, as it's the first release specifically designed for wider public consumption. Unlike Canary, you can't run Google Chrome Dev side-by-side with the stable, final version, although you could fashion your own clumsy workaround by running Chrome Dev alongside the portable version of Chrome.

If you do go down the Dev path, be prepared to enjoy a much less stable experience, although in return you'll be testing cutting-edge features that won't be available to other users for weeks if not months.

#### **Chrome Version 76 Download Mac**

- That said, Chrome Dev obviously remains a key part of the Chrome development cycle, as it's the first release specifically designed for wider public consumption. Unlike Canary, you can't run Google Chrome Dev side-by-side with the stable, final version, although you could fashion your own clumsy workaround by running Chrome Dev alongside.
- Installed but when launched it provides a blank page with instructions to input the camera IP address or use the 'Launch' button. Entering the IP address in the address bar presented does nothing, and there is no Launch button.
- You can test Chrome builds or Chromium builds. Chrome builds have the most infrastructure for analyzing crashes and reporting bugs. They also auto-update as new releases occur, which makes them a good choice for most uses. Chrome Canary is available for Windows and Mac and autoupdates daily. Other channels (dev and beta) are available.

Google Chrome 76 released for Windows, Mac, and Linux Chrome 76: Flash will remain disabled by default for all sites, and users will have to activate it on every page visit. Try new features with Chrome Beta. Feeling adventurous? Preview upcoming features before they're released. Download Chrome Beta.

Chrome 82 is now in the Dev channel. Note that the Dev channel and should be used with some caution.

#### ......

Verdict:

If you really feel you need the latest Chrome, this is for you. However, although you might get some important fixes, and the latest Chromium core, we also find the Dev version to be fairly unstable.

# A freeware utility to spoof MAC address instantly

Version 6.0.7

Windows 10/8.1/8/7/Vista/XP/Server 2012 R2/Server 2012/Server 2008 R2/Server 2008/Server 2003/Server 2000

Read this blog post to know what's new in this release.

FormatZIP File

SHA2566E63BECAF5C5E17A9D3AFB6E2104EEE3DBE473C8930AE8783EBA0FEDADB4A152

Technitium MAC Address Changer allows you to change (spoof) Media Access Control (MAC) Address of your Network Interface Card (NIC) instantly. It has a very simple user interface and provides ample information regarding each NIC in the machine. Every NIC has a MAC address hard coded in its circuit by the manufacturer. This hard coded MAC address is used by windows drivers to access Ethernet Network (LAN). This tool can set a new MAC address to your NIC, bypassing the original hard coded MAC address. Technitium MAC Address Changer is a must tool in every security professionals tool box.

#### Features

- Works on Windows 10, 8 & 7 for both 32-bit and 64-bit.
- Enhanced network configuration presets with IPv6 support allow you to quickly switch between network configurations.
- Allows complete configuration of any network adapter.
- Command line options with entire software functionality available. You can select a preset from specified preset file to apply directly.
- Update network card vendors list feature allows you to download latest vendor data (OUI) from IEEE.org. How Does It Work?

This software just writes a value into the windows registry. When the Network Adapter Device is enabled, windows searches for the registry value 'NetworkAddress' in the key HKEY\_LOCAL\_MACHINESYSTEMCurrentControlSetControlClass{4D36E972-E325-11CE-BFC1-08002bE10318}[ID of NIC e.g. 0001]. If a value is present, windows will use it as MAC address, if not, windows will use the hard coded manufacturer provided MAC address. Some Network Adapter drivers have this facility built-in. It can be found in the Advance settings tab in the Network Adapter's Device properties in Windows Device Manager.

## **How To Change MAC Address**

## **Chrome Download 76 Version**

- 1. Starting MAC address changer will list all available network adapters.
- 2. Select the adapter you want to change the MAC address. You will get the details of your selection below.
- 3. In the Information tab, find the Change MAC Address frame. Enter new MAC address in the field and click Change Now! button. You may even click Random MAC Address button to fill up a randomly selected MAC address from the vendor list available.
- 4. To restore the original MAC address of the network adapter, select the adapter, click Restore Original button in the Change MAC Address frame.

NOTE: This tool cannot change MAC address of Microsoft Network Bridge. Network Bridge will automatically use the original MAC address of the first NIC added into bridge with the first octet of MAC address set to 0x02.

## **Help Topics**

Click here for frequently asked help queries.

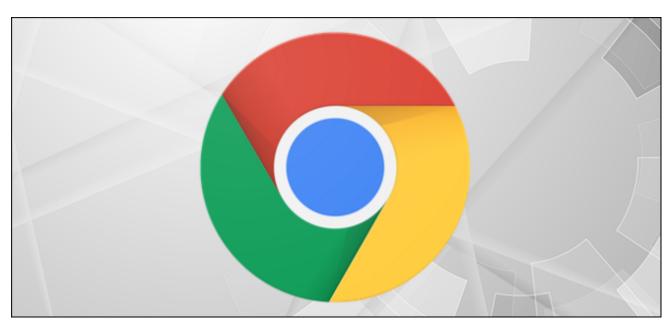

## Blog

Read this blog post for more details on issues with wireless networks and workaround.